# **SIEMENS**

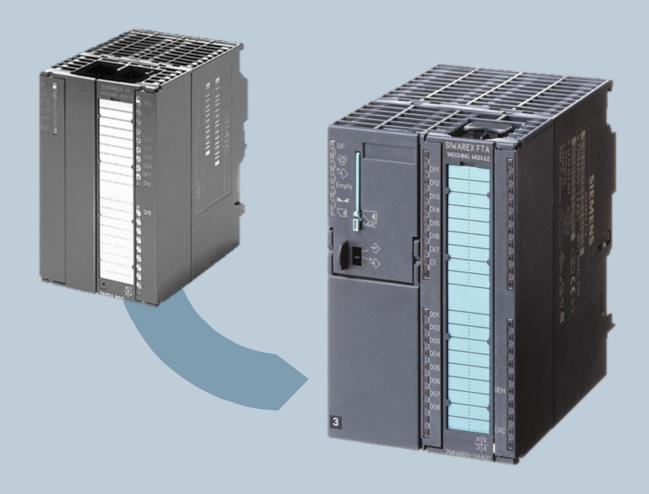

**Weighing Technology** 

# Replace SIWAREX M with SIWAREX FTA

#### General

This document describes the technical differences between SIWAREX M with SIWAREX FTA and is aimed to help upgrading from SIWAREX M to SIWAREX FTA.

| 2 | onte | nts   |                                                                 |    |
|---|------|-------|-----------------------------------------------------------------|----|
| 1 | На   | ardw  | vare                                                            | 3  |
| 2 | Sc   | oftwa | are                                                             | 4  |
|   | 2.1  | Со    | mmunication between CPU and SIWAREX M                           | 4  |
|   | 2.   | 1.1   | Send commands to SIWAREX M                                      | 4  |
|   | 2.   | 1.2   | Write data at SIWAREX M                                         | 5  |
|   | 2.   | 1.3   | Read data in SIWAREX M                                          | 8  |
|   | 2.2  | Со    | mmunication between CPU and SIWAREX FTA                         | 11 |
|   | 2.   | 2.1   | Send orders and write/read data to SIWAREX FTA                  | 11 |
|   | 2.3  | Do    | sage and weight data in SIWAREX M and SIWAREX FTA               | 13 |
|   | 2.4  | Су    | clic process value of SIWAREX FTA                               | 14 |
|   | 2.5  | Cu    | t-off point (coarse/fine) of SIWAREX M and SIWAREX FTA          | 18 |
|   | 2.6  | To    | erance plus / minus at SIWAREX M and SIWAREX FTA                | 20 |
|   | 2.7  | Sta   | ndstill-detection in SIWAREX M and SIWAREX FTA                  | 21 |
|   | 2.8  | Со    | mmands at SIWAREX M and SIWAREX FTA                             | 24 |
|   | 2.9  | Do    | sing sequence of SIWAREX M and SIWAREX FTA                      | 26 |
|   | 2.10 | 9     | stand still time/ Dosing completed at SIWAREX M and SIWAREX FTA | 28 |
|   | 2.11 | ļ     | Application examples                                            | 29 |

# 1 Hardware

|                   | SIWAREX M  | SIWAREX FTA          |  |
|-------------------|------------|----------------------|--|
| Digital inputs    | 3          | 7                    |  |
| Digital outputs   | 4          | 8                    |  |
| Analog outputs    | 1          | 1                    |  |
| Resolution        | +/- 524288 | 16 Millions          |  |
| Update time       | 20 ms      | 10 ms                |  |
| MMC               | -          | Yes(legal for trade) |  |
| R <sub>Lmin</sub> | >60 Ω      | >56 Ω                |  |
| R <sub>Lmax</sub> | <4010 Ω    | <4010 Ω              |  |

## 2 Software

#### 2.1 Communication between CPU and SIWAREX M

The communication of SIWAREX M is about:

- 1 Application to send commands
- 2 Application to write data
- 2 Application to read data

#### 2.1.1 Send commands to SIWAREX M

SIWAREX M uses DBx.DBW88 (DS2) to send commands codes. For the transfer of commands or DS2, command codes are sent to address DBx.DBW88, and bit DBx.DBX47.0 is set to "1" once.

This bit DBx.DBX47.0 will be automatically reset by FC41.

Execution of the commands can be checked in DBx.DBB48:

| DBx.DBX 48.0 | Command running                |
|--------------|--------------------------------|
| DBx.DBX 48.1 | Command finished without error |
| DBx.DBX 48.4 | Command finished with error    |

#### 2.1.2 Write data at SIWAREX M

A record is written to SIWAREX M as follows:

1.

The corresponding record number is written (e.g. "3") in the byte:

- DBx.DBB21 (= application 1 to write)
  Or
- DBx.DBB29 (= application 2 to write)

2.

The trigger bit is set to TRUE once:

- DBx.DBX23.0 (= trigger bit of application 1) Or
- DBx.DBX31.0 (= trigger bit of application 2)

The trigger bit is automatically reset at the end of the command processing by FC41.

3. Execution of the commands to write for application 1 can be checked in DBx.DBB24:

| DBx.DBX 24.0 | Command running                |  |
|--------------|--------------------------------|--|
| DBx.DBX 24.1 | Command finished without error |  |
| DBx.DBX 24.4 | Command finished with error    |  |

Execution of the commands to write for application 2 can be checked in DBx.DBB32:

| DBx.DBX 32.0 | Command running                |
|--------------|--------------------------------|
| DBx.DBX 32.1 | Command finished without error |
| DBx.DBX 24.4 | Command finished with error    |

#### NOTES:

It is possible to write several Data Records at the same time to SIWAREX M, with help of the bit field DBx.DBW22 (= bit field of application 1) or DBx.DBW30 (= bit field of application 2), more bits are set to trigger bits.

These additional bits build an offset to the data record number, which are entered in byte DBx.DBB21 (= application 1 to write) or DBx.DBB29 (= application 2 to write).

The corresponding records are written to SIWAREX M.

See also the following 2 examples for the application 1.

## 1. Example for application 1:

The record 3 should be written to SIWAREX M:

- 1. Number "3" enters in the byte DBx.DBB21.
- 2. The trigger bit DBx.DBX23.0 is set to TRUE once.

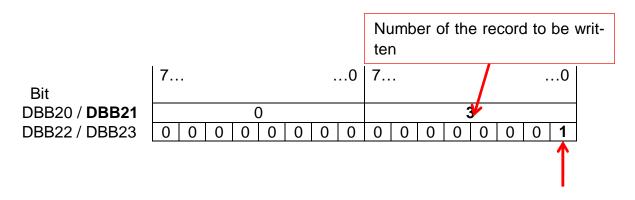

The writing of the record as a positive edge trigger bit. This bit will be automatically reset by FC41.

3. Execution of the commands to write for application 1 can be checked in DBx.DBB24:

| DBx.DBX 24.0 | Command running                |  |  |
|--------------|--------------------------------|--|--|
| DBx.DBX 24.1 | Command finished without error |  |  |
| DBx.DBX 24.4 | Command finished with error    |  |  |

## 2. Example for application 1:

The record 3 and 5 should be written to SIWAREX M:

- 1. Number "3" enters in the byte DBx.DBB21.
- 2. The trigger bit DBx.DBX23.0 as well as offset-bit DBx.DBX23.2 (here: to write the record 5) is set to TRUE once.

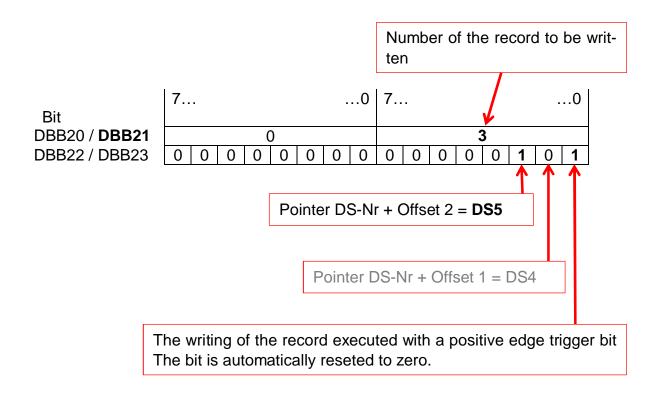

3. Execution of the commands to write for application 1 can be checked in DBx.DBB24:

| DBx.DBX 24.0 | Command running                |  |
|--------------|--------------------------------|--|
| DBx.DBX 24.1 | Command finished without error |  |
| DBx.DBX 24.4 | Command finished with error    |  |

#### 2.1.3 Read data in SIWAREX M

How to read Data Record in SIWAREX M:

1.

The corresponding record number is read (e.g. "3") in the byte:

- DBx.DBB53 (= application 1 to read)
- DBx.DBB61 (= application 2 to read)

2.

The trigger bit is set to TRUE once:

- DBx.DBX55.0 (= trigger bit of application 1)
  Or
- DBx.DBX63.0 (= trigger bit of application 2)

The trigger bit is automatically reset at the end of the command processing by FC41.

3. Execution of the commands to read for application 1 can be checked in DBx.DBB56:

| DBx.DBX 56.0 | Running commands            |  |  |  |
|--------------|-----------------------------|--|--|--|
| DBx.DBX 56.1 | Command finished without    |  |  |  |
|              | error                       |  |  |  |
| DBx.DBX 56.4 | Command finished with error |  |  |  |

Execution of the commands to read for application 2 can be checked in DBx.DBB64:

| DBx.DBX 64.0                               | Running commands         |  |  |
|--------------------------------------------|--------------------------|--|--|
| DBx.DBX 64.1                               | Command finished without |  |  |
|                                            | error                    |  |  |
| DBx.DBX 64.4   Command finished with error |                          |  |  |

#### NOTES:

It is possible to read several Data Records at the same time to SIWAREX M, with help of the bit field DBx.DBW54 (= bit field of application 1) or DBx.DBW62 (= bit field of application 2), more bits are set to trigger bits.

These additional bits build an offset to the data record number, which are entered in byte DBx.DBB53 (= application 1 to read) or DBx.DBB61 (= application 2 to read). The corresponding records are read by SIWAREX M.

See also the following 2 examples for the application 1.

#### 1. Example for **application 1**:

The record 3 should be read by SIWAREX M:

- 1. Number "3" enters in the byte DBx.DBB53.
- 2. The trigger bit DBx.DBX55.0 is set to be TRUE once.

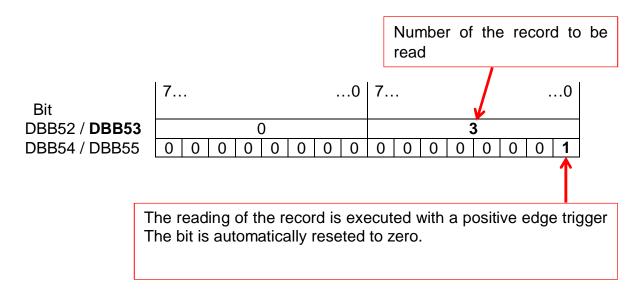

3. Execution of the commands to read for application 1 can be checked in DBx.DBB56:

| DBx.DBX 56.0 | Running commands               |  |
|--------------|--------------------------------|--|
| DBx.DBX 56.1 | Command finished without error |  |
| DBx.DBX 56.4 | Command finished with error    |  |

## 2. Example for application 1:

The record 3 and 5 should be read by SIWAREX M:

- 1. Number "3" enters in the byte DBx.DBB53.
- 2. The trigger bit DBx.DBX55.0 as well as offset-bit DBx.DBX55.2 (here: to read the record 5) is set to TRUE once.

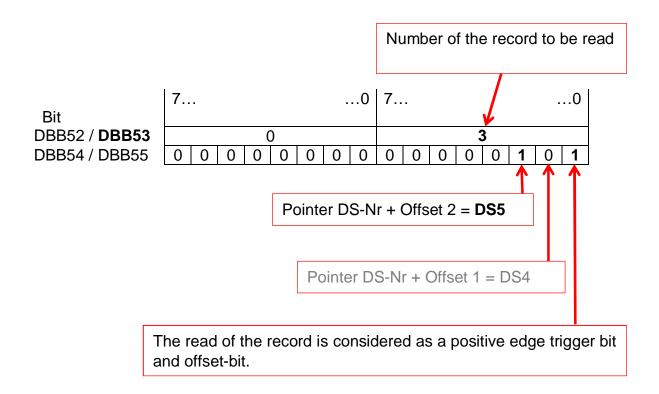

3. Execution of the commands to read for application 1 can be checked in DBx.DBB56:

| DBx.DBX 56.0 | Command running                |  |  |
|--------------|--------------------------------|--|--|
| DBx.DBX 56.1 | Command finished without error |  |  |
| DBx.DBX 56.4 | Command finished with error    |  |  |

#### 2.2 Communication between CPU and SIWAREX FTA

Commands to write and read Data Record of the SIWAREX FTA are written in the CMD-trays from the DB\_Scale.:

- CMD1
- CMD2
- CMD3

#### 2.2.1 Send orders and write/read data to SIWAREX FTA

The command **CMD1** has the highest priority and is ususally reserved for the <u>step7-programmer</u>.

The command **CMD2** has the medium priority and is reserved for commands from <u>HMI-Panel</u>.

The command **CMD3** has the lowest priority and is reserved for <u>OB35</u>. The OB35 is called by default, every 100ms and reads record DR30, DR31, DR34 and DR35 (Process values ...) from SIWAREX FTA in the DB\_Scale.

The command with the highest priority will be processed first.

Command codes to execute commands are written to the address:

- CMD1: DBx.DBW40 (for Step7-Programmer)
- CMD2: DBx.DBW44 (for HMI-Panel)
- CMD3: DBx.DBW48 (for OB35)

In addition, the trigger variable "*CMDx\_TRIGGER*"of each tray must be set once.

The trigger variable "CMDx\_TRIGGER"is automatically reset by FC30.

- CMD1: DBx.DBX42.0 (for Step7-Programmer)
- CMD2: DBx.DBX46.0 (for HMI-Panel)
- CMD3: DBx.DBX50.0 (for OB35)

#### Excerpt of the DB-Scale of the SIWAREX FTA with the three command blocks:

| 40.0 | s_CMD1.i_CMD1_Code           | INT  | 0     | 0     | Command code                |
|------|------------------------------|------|-------|-------|-----------------------------|
| 42.0 | s_CMD1.bo_CMD1_Trigger       | BOOL | FALSE | FALSE | Command trigger             |
| 42.1 | s_CMD1.bo_CMD1_InProgress    | BOOL | FALSE | FALSE | Command in progress         |
| 42.2 | s_CMD1.bo_CMD1_FinishedOk    | BOOL | FALSE | FALSE | Command finished ok         |
| 42.3 | s_CMD1.bo_CMD1_FinishedError | BOOL | FALSE | FALSE | Command finished with error |
| 44.0 | s_CMD2.i_CMD2_Code           | INT  | 0     | 0     | Command code                |
| 46.0 | s_CMD2.bo_CMD2_Trigger       | BOOL | FALSE | FALSE | Command trigger             |
| 46.1 | s_CMD2.bo_CMD2_InProgress    | BOOL | FALSE | FALSE | Command in progress         |
| 46.2 | s_CMD2.bo_CMD2_FinishedOk    | BOOL | FALSE | FALSE | Command finished ok         |
| 46.3 | s_CMD2.bo_CMD2_FinishedError | BOOL | FALSE | FALSE | Command finished with error |
| 48.0 | s_CMD3.i_CMD3_Code           | INT  | 0     | 0     | Command code                |
| 50.0 | s_CMD3.bo_CMD3_Trigger       | BOOL | FALSE | FALSE | Command trigger             |
| 50.1 | s_CMD3.bo_CMD3_InProgress    | BOOL | FALSE | FALSE | Command in progress         |
| 50.2 | s_CMD3.bo_CMD3_FinishedOk    | BOOL | FALSE | FALSE | Command finished ok         |
| 50.3 | s_CMD3.bo_CMD3_FinishedError | BOOL | FALSE | FALSE | Command finished with error |

The command codes are made up as following:

- Commands according to the list, see Chapter 6 of the SIWAREX FTA manual

Read record: 200 + DR-Nr. (e.g. read DR30 = 230)
 Write record: 400 + DR-Nr. (e.g. write DR3 = 403)

It is not distinguished in the processing of command codes between records and commands (e.g. command "zero"= command-No. 21).

Example for **command CMD1**: DR3 should be read.

1. The number "203"is entered in the word DBx.DBW40.

2. The trigger bit DBx.DBX42.0 is set to TRUE once.

Execution of the commands to for command CMD1 can be checked in DBx.DBB42:

| DBx.DBX 42.1 | Command running                                                          |
|--------------|--------------------------------------------------------------------------|
| DBx.DBX 42.2 | Command finished without error, bit is set <b>only for a SPS-cycle</b> . |
| DBx.DBX 42.3 | Command finished with error, bit is set only for a SPS-cycle.            |

# 2.3 Dosage and weight data in SIWAREX M and SIWAREX FTA

In SIWAREX M, all weight data (gross weight, net weight, setpoint weight, coarse, fine, tolerances...) are in DINT-format.

In SIWAREX FTA, all weight data (gross weight, net weight, setpoint weight, coarse power, fine power, tolerances...) are in REAL-format.

| Description                       | SIWAREX M              | SIWAREX FTA       |
|-----------------------------------|------------------------|-------------------|
|                                   | (value in DINT-format) | (value in REAL-   |
|                                   |                        | format)           |
| Setpoint                          | DBx.DBD194 (DS22)      | DBx.DBD526 (DS20) |
| Coarse flow                       | DBx.DBD206 (DS23)      | DBx.DBD542 (DS22) |
| Fine flow/ trailing weight        | DBx.DBD210 (DS23)      | DBx.DBD538 (DS22) |
| Settling time/ Stand still time 3 | DBx.DBD214 (DS3)       | DBx.DBD210 (DS3)  |
| Gross weight                      | DBx.DBD320 (DS30)      | DBx.DBD676 (DS30) |
| Net weight                        | DBx.DBD324 (DS30)      | DBx.DBD680 (DS30) |
| Tare weight                       | DBx.DBD328 (DS30)      | DBx.DBD684 (DS30) |

## 2.4 Cyclic process value of SIWAREX FTA

There are three parameters of FB41 of SIWAREX, at which process values of SIWAREX FTA (every 10ms on the peripheral interface) are automatically updated.

This has the advantage that the data are directly available at output if the FB and <u>must not</u> be read separately.

These parameters are:

- PROC VAL1
- PROC\_VAL2
- SC\_STATUS

#### FB41-Call:

```
CALL FB 41 , DB10
ADDR
             :=256
 DB SCALE :=12
 DB_VECTOR :=11
 CMD_IN :=DB12.DBW6
SIM_VAL :=DB12.DBD10
ANA_OUT :=DB10 --
ANA_OUT :=DB12.DBD14
DO_FORCE :=DB12.DBB19
TRANSITION :=DB12.DBB18
 CMD_INPR :=DB12.DBX8.1
CMD_FOK :=DB12.DBX8.2
 CMD ERR
             :=DB12.DBX8.3
 CMD_ERR_C :=DB12.DBB9
 REF COUNT -=DR12 DRR20
 PROC VAL1 :=DB12.DBD22
PROC VAL2 :=DB12.DBD26
SC_STATUS :=DB12.DBD30
ERR_MSG :=DB12.DBX34.0
ERR MSG TYPE:=DB12.DBB35
ERR_MSG_C :=DB12.DBB36
FB_ERR :=DB12.DBX37.0
FB_ERR_C :=DB12.DBB38
START_UP :=DB12.DBX39.0
CMD_EN :=DB12.DBX8.0
 ERR_MSG_Q :=DB12.DBX34.1
```

The NAWI-status is shown on the parameter "SC\_STATUS"(e.g. Standstill, MMC plugged, scale empty, operating errors ...).

Selected process values through the peripheral interface can be read via process value 1 (PROC\_VAL1) and process value 2 (PROC\_VAL2).

The selection for PROC\_VAL1 and PROV\_VAL2 are defined in DR7 via Siwatool-Software or via the Step7-Programm.

#### Siwatool-Software:

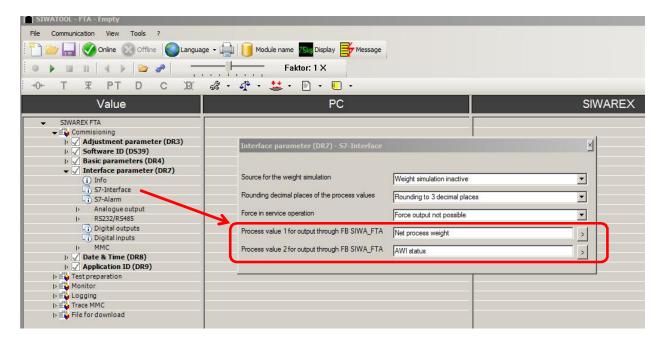

The following bytes are used to select PROC\_VAL1 and PROV\_VAL2 with Step7-Programm:

Process value 1 (PROC\_VAL1): DBx.DBB129 Process value 2 (PROC\_VAL2): DBx.DBB130

You can find the accurate selection of possibilities in SIWAREX FTA manual. The most important bytes for the selection are shown in the following table:

| Number | Process value                |
|--------|------------------------------|
| 1      | Gross weight (Process value) |
| 2      | Net weight (Process value)   |
| 30     | AWI-Status                   |

The factory setting for PROC\_VAL1 and PROC\_VAL2 is:

- PROC\_VAL1 = net process value
- PROC\_VAL2 = AWI-Status

The addresses for PROC\_VAL1 and PROC\_VAL2 are:

- PROC VAL1 = DBx.DBD22
- PROC\_VAL2 = DBx.DBD26

The most important bits from FB41-Parameters SC\_STATUS (NAWI Status in DBD30) and (AWI-Status in DBD26 PROC\_VAL2 are:

| Description            | SIWAREX FTA         |
|------------------------|---------------------|
| Empty message          | DBx.DBX 30.1        |
| Stand still 1          | DBx.DBX 32.3        |
| Stand still 2          | DBx.DBX 26.0        |
| Stand still 3          | DBx.DBX 26.1        |
| Error (hardware error) | DBx.DBX 30.7        |
| Limit value 1          | DBx.DBX 33.3        |
| Limit value 2          | DBx.DBX 33.4        |
| Limit value 3          | DBx.DBX 33.5        |
| Coarse signal          | DBx.DBX 28.1        |
| Fine signal            | DBx.DBX 28.2        |
| Empty signal           | DBx.DBX 28.4        |
| Tolerance Plus (TO1)   | DBx.DBX 27.3        |
| Tolerance Minus (TU1)  | DBx.DBX 27.5        |
| Tolerance Plus (TO2)   | DBx.DBX 27.2        |
| Tolerance Minus (TU2)  | DBx.DBX 27.6        |
| Dosing runs            | DBx.DBX 29.1 - 29.7 |
| Dosing canceled        | DBx.DBX 27.0        |
| Dosing finished        | DBx.DBX 26.6        |

The complete collection of NAWI- Status-Bits (=SC\_STATUS) and AWI-Status-Bits can be found in SIWAREX FTA manual under "DR30 process values".

The process values and status information can be evaluated alternatively with DR30. A permanent reading of DR30 is required to update the data in DB\_Scale.

This happens by command 601 (= read DR30 and DR31) in getting started sample program in OB35.

OB35 is called every 100ms in Getting Started sample program.

The most significant bits of DR30 are:

| Description                       | SIWAREX M     | SIWAREX FTA           |
|-----------------------------------|---------------|-----------------------|
| Empty message                     | DBx.DBX 332.0 | DBx.DBX 668.1         |
| Still state 1                     | DBx.DBX 332.1 | DBx.DBX 670.3         |
| Still state 2                     |               | DBx.DBX 672.0         |
| Still state 3                     |               | DBx.DBX 672.1         |
| Collective fault (hardware error) | DBx.DBX 332.7 | DBx.DBX 668.7         |
| Limit value 1                     | DBx.DBX 333.5 | DBx.DBX 671.3         |
| Limit value 2                     | DBx.DBX 333.6 | DBx.DBX 671.4         |
| Limit value 3                     | DBx.DBX 333.7 | DBx.DBX 671.5         |
| Material flow defects (coarse)    | DBx.DBX 334.3 |                       |
| Material flow defects (fine)      | DBx.DBX 334.4 |                       |
| Coarse signal                     | DBx.DBX 335.0 | DBx.DBX 674.1         |
| Fine signal                       | DBx.DBX 335.1 | DBx.DBX 674.2         |
| Empty signal                      |               | DBx.DBX 674.4         |
| Tolerance Plus (TO1)              | DBx.DBX 335.2 | DBx.DBX 673.3         |
| Tolerance Minus (TU1)             | DBx.DBX 335.3 | DBx.DBX 673.5         |
| Tolerance Plus (TO2)              |               | DBx.DBX 673.2         |
| Tolerance Minus (TU2)             |               | DBx.DBX 673.6         |
| Dosing runs                       | DBx.DBX 335.4 | DBx.DBX 675.1 - 675.7 |
| Dosing canceled                   | DBx.DBX 335.6 | DBx.DBX 673.0         |
| Dosing finished                   | DBx.DBX 335.7 | DBx.DBX 672.6         |

## 2.5 Cut-off point (coarse/fine) of SIWAREX M and SIWAREX FTA

#### SIWAREX M

The cut-off point for coarse flow and fine flow are formed at SIWAREX M as follows:

Cut-off point coarse flow = setpoint value - Cut-off point fine flow - Cut-off point coarse flow

Cut-off point fine flow = target value - Cut-off point fine flow

Setpoint value: DBx.DBD194 (DS22)
Cut-off point coarse flow: DBx.DBD206 (DS23)
Cut-off point fine flow: DBx.DBD210 (DS23)

#### **SIWAREX FTA**

The cut-off point for coarse flow and fine flow are formed at SIWAREX FTA as follows:

Cut-off point coarse flow = setpoint value - trailing weight - fine weight

Cut-off point fine flow = setpoint value - trailing weight

Setpoint value: DBx.DBD526 (DS20)
Trailing weight: DBx.DBD538 (DS22)
Fine weight: DBx.DBD542 (DS22)

#### Example for a dosage:

# Dosage specifications for SIWAREX M:

| Setpoint value =             | 100 kg | DBx.DBD194 (DS22) |
|------------------------------|--------|-------------------|
| Cut-off point coarse flow: = | 10 kg  | DBx.DBD206 (DS23) |
| Cut-off point fine flow =    | 1 kg   | DBx.DBD210 (DS23) |

# **Dosage specifications for SIWAREX FTA:**

| Setpoint value =  | 100 kg | DBx.DBD526 (DS20) |
|-------------------|--------|-------------------|
| Fine weight =     | 10 kg  | DBx.DBD542 (DS22) |
| Trailing weight = | 1 kg   | DBx.DBD538 (DS22) |

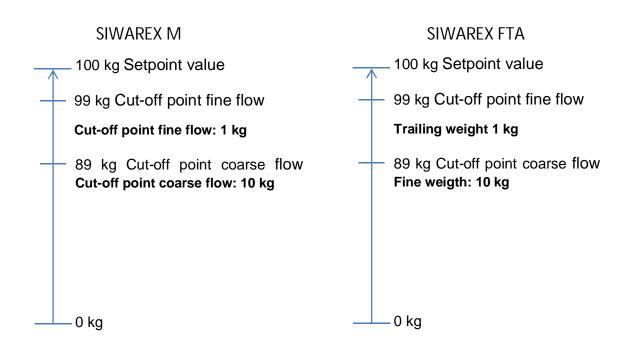

## 2.6 Tolerance plus / minus at SIWAREX M and SIWAREX FTA

#### SIWAREX M

Setpoint value: DBx.DBD194 (DR22)
Tolerance value plus: DBx.DBD198 (DR23)
Tolerance value Minus: DBx.DBD202 (DR23)

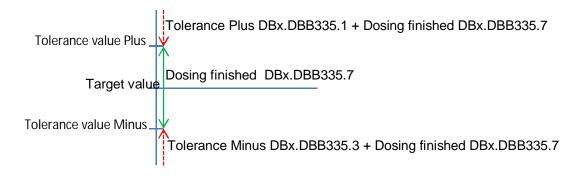

#### **SIWAREX FTA**

SIWAREX FTA hast two tolerance bands. The span of tolerance band 2 must be selected greater than that of tolerance band 1. Thus more diagnostic messages are available.

 Setpoint:
 DBx.DBD526 (DR20)

 TO1:
 DBx.DBD554 (DR22)

 TU1:
 DBx.DBD558 (DR22)

 TO2:
 DBx.DBD562 (DR22)

 TU2:
 DBx.DBD566 (DR22)

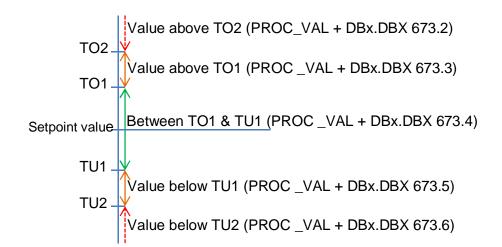

#### 2.7 Standstill-detection in SIWAREX M and SIWAREX FTA

#### SIWAREX M

SIWAREX M detects only one stand still state.

This stand still state is used for:

- Taring
- Zeroing
- taring before starting dosing

The stand still state is definite in Data Record 3 at Adjustment data of SIWAREX M:

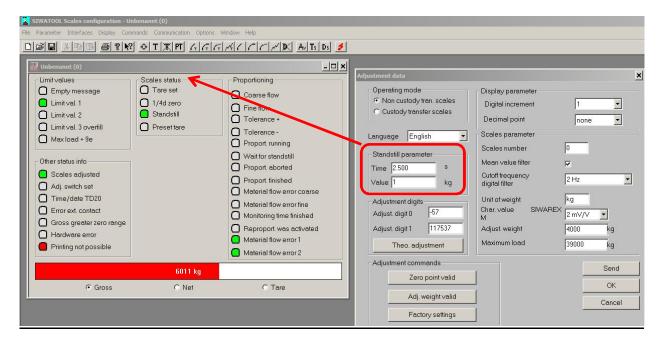

The stand still state is detected (= the bit "Stand still"is set to TRUE), if the weight change less than a specified range (stand still value) in a given time (stand still time).

#### **SIWAREX FTA**

SIWAREX FTA recognizes three stand still states.

These are used as follows:

#### Stand still 1:

- Taring
- Zeroing
- Protocol distributing

## Stand still 2:

The still stand monitors weight stability of the scale after the start of dosing to automatically tare and zero.

# Stand still 3:

The still stand monitors the stable position after the cutoff of fine signal.

These three stand still states are defined in Data Record 3, Adjustment Parameter:

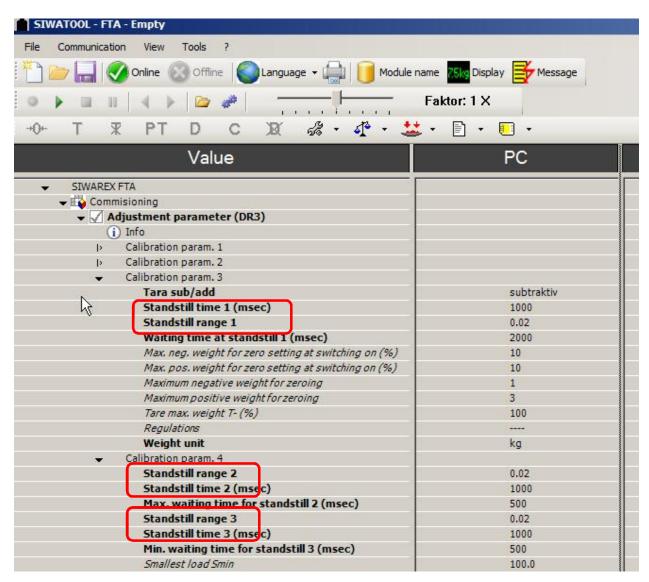

#### The actual states are shown in Data Record 30:

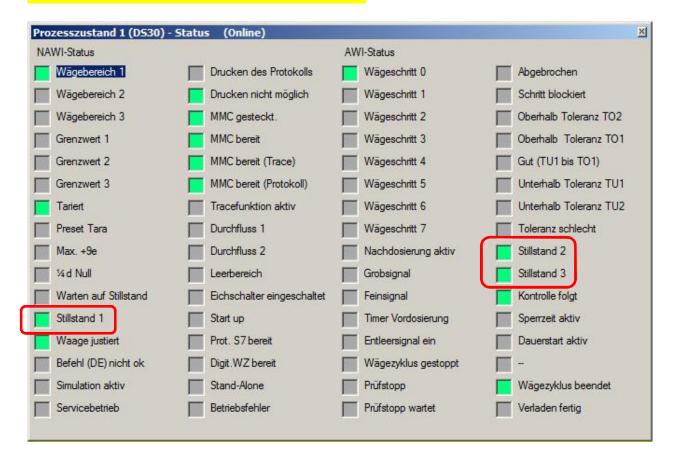

The stand still state is detected (= the corresponding bit "Still state "is set to TRUE), if the weight changed less than a specified value (still state value) in a given time (still state time).

# **2.8** Commands at SIWAREX **M** and SIWAREX FTA

Overview of the most important commands:

| Description                        | SIWAREX M        | SIWAREX FTA*        |
|------------------------------------|------------------|---------------------|
| Zero point valid (calibration      | 1                | 3 <sup>2</sup>      |
| commend)                           |                  |                     |
| Calibration weight valid (calibra- | 2                | 4 <sup>2</sup>      |
| tion commend)                      |                  |                     |
| Taring                             | 3                | 22                  |
| External tare valid                | 4                | 24                  |
| Zeroing                            | 5                | 21                  |
| Start dosing with tare             | 10               | 100                 |
| Stop dosing                        | 11               | 105 <sup>1</sup>    |
| Start dosing without tare          | 12               | 101                 |
| Tara delete                        | 15               | 23                  |
| Start inching mode with taring     | 20               | 1. 100              |
|                                    |                  | 2. 105              |
|                                    |                  | 3. 104 <sup>3</sup> |
| Start inching without taring       | 22               | 1. 101              |
|                                    |                  | 2. 105              |
|                                    |                  | 3. 104 <sup>3</sup> |
|                                    |                  |                     |
| More information                   | Manual SIWAREX M | Manual SIWAREX FTA  |
|                                    | page 3-43        | page 6-128          |

## To <sup>1</sup>:

Command 105 (= "Stop Dosing") simply holds the weighting cycle. Afterwhile one of the following command can be selected:

Command 103 - Next

Command 104 – More weighing with inching operation

Command 108 – Cancel

Command 110 – Rest weighting

## To <sup>2</sup>:

The commands can only be executed in the service mode:

Command 1 – Switch on service mode (system may not be dosing)

Command 2 – Switch off service mode

#### To 3:

Command 104 keep the dosing process after a stop (command 105) in inching operation.

# NOTES:

SIWAREX M and SIWAREX FTA have differently behavior after a tare command of a <u>negative gross weight value</u>:

| Case                                                                       | SIWAREX M | SIWAREX FTA                                                                      |
|----------------------------------------------------------------------------|-----------|----------------------------------------------------------------------------------|
| Tare command Gross weight less than "0" not in legal for trade (OIML) mode |           | The tare command is <b>not</b> executed. The zeroing command is executed for it. |
| Tare command Gross weight less than "0" in legal for trade (OIML) mode     |           | The tare command is <b>not</b> executed. The zeroing command is executed for it. |

# 2.9 Dosing sequence of SIWAREX M and SIWAREX FTA

## **SIWAREX M**

The dosing process is as following scheme.

The current state of the dosing can be examinated in DR30 & DR31.

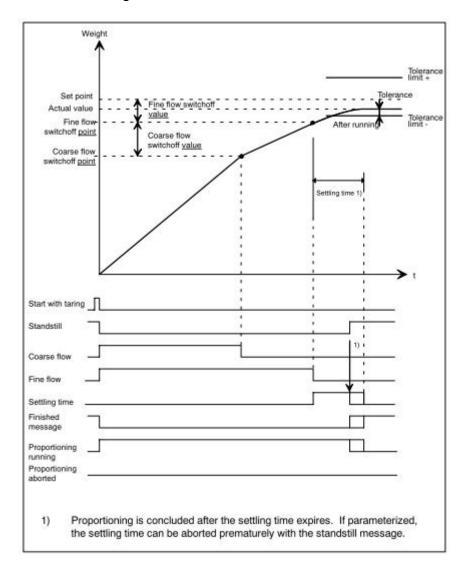

## **SIWAREX FTA**

The dosing process is divided into weighting steps at SIWAREX FTA in contrast to M:

- Weighing step 0: Waiting
- Weighing step 1: Taring or zeroing
- Weighing step 2: Coarse/ fine dosing
- Weighing step 3: Post dosing
- Weighing step 4: Tolerance control
- Weighing step 5: Emptying
- Weighing step 6: End control AWI (Automatic Weighing Instrument)
- Weighing step 7: Reserve

Different weighting steps are run depending on the type of dosing (with or without subsequent emptying, subtractive, additive etc.).

An easy dosing with weighting step 1 ... 5 are shown as following example:

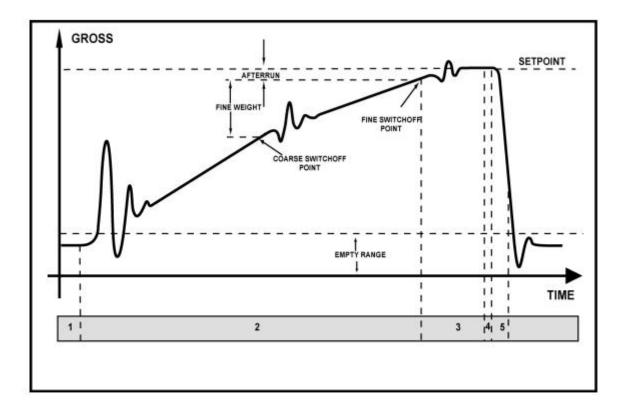

Image 5-5 Weighing steps in automatic filling operation AWI

## 2.10 Stand still time/ Dosing completed at SIWAREX M and SIWAREX FTA

#### SIWAREX M

The message "Proportioning finished" is issued after standstill time is elapsed when fine flow is switched off. A vibration or a change of weight does no reboot the response time

The stand still state monitor can be used to cancel response time, if this is parameterized in DBx.DBB167 (DS5).

If the weight value lies beyond tolerance tolerance + or tolerance -, a message is issued.

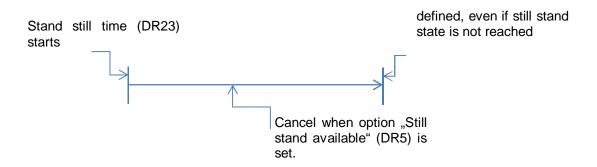

#### SIWAREX FTA

A stand still state is checked in specified area of DBx.DBD206 (DR3) after a minimum waiting time for stand still 3 DBx.DBD14 (DR3) at SIWAREX FTA. If this value is not reached, for example through strong fluctuation of weight value, the FTA remains in stand still state checking.

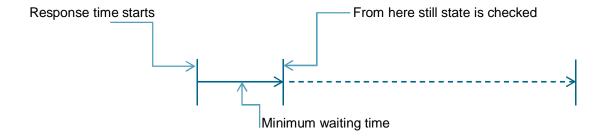

## 2.11 Application examples

For the examples below, it is assumed that the related FB of SIWAREX FTA and SIWAREX M is called cyclically in OB1.

#### Set dosing process

#### SIWAREX M

Setpoint value: 110 kg
Coarse flow cut-off value: 99 kg
Fine flow cut-off value: 109 kg
Tolerance value-Plus: 5 kg
Tolerance value-Minus: 3 kg

Other values are left to factory setting.

```
110
T
      "DB SIWAREX".SOLL
                                             DB10.DBD194
                                                                -- DS22: Sollwert
Т
      "DB SIWAREX".DOSI DAT.GROB WERT
                                             DB10.DBD206
                                                                -- Grobstromabschaltwert
Т
      "DB_SIWAREX".DOSI_DAT.FEIN_WERT
                                             DB10.DBD210
                                                                -- Feinstromabschaltwert
Т
      "DB SIWAREX".DOSI DAT.TOL WERT PLUS
                                             DB10.DBD198
                                                                -- Toleranz-Plus-Wert
т.
      "DB SIWAREX".DOSI DAT.TOL WERT MINUS
                                             DB10.DBD202
                                                                -- Toleranz-Minus-Wert
```

The application to WRITE\_DATA\_1 is used for transmission. The record number (DR22) is entered in APPL\_WR\_DT1\_DSNR. The records to write are selected via the bit field. APPL\_WR\_DT1.BITFELD = 2#11 (0000\_0000\_0000\_0011) Here: DS22 & DS23

```
L 22
T "DB_SIWAREX".APPL_WR_DT1.DSNR DB10.DBB21 -- Datensatz-Nummer (DS3 - DS81)
L 2#11
T "DB_SIWAREX".APPL_WR_DT1.BITFELD DB10.DBW22 -- Bitfeld
```

It is transmitted by cyclical call of *FC\_SIWA\_M*. The bit field is reset after processing of application.

```
CALL "FC_SIWA_M" FC41 -- Standard-Funktion für die SIWAREX M
INST:=10
IND :=MW18
```

#### SIWAREX FTA

The values are loaded in corresponding records. When tolerance limits are entered, *TO2>TO1* and *TU2>TU1* must be awared.

```
1.100000e+002
      "DB SCALE".s DOSING SET POINT.r SET POINT VALUE
                                                        DB12 DBD526
                                                                           -- Set point for dosing cycle
      9.900000e+001
      "DB SCALE".s DOSING PARA.r FINE VALUE
                                                         DB12.DBD542
                                                                            -- Fine value
     1 090000e+002
      "DB SCALE".s DOSING PARA.r IN FLIGHT VALUE
                                                         DB12.DBD538
                                                                            -- In flight value, after run value
     5.500000e+000
      "DB SCALE".s DOSING PARA.r TOL VAL TO2
                                                         DB12.DBD562
                                                                            -- Second tolerance band plus
     3 500000e+000
      "DB SCALE".s DOSING PARA.r TOL VAL TU2
                                                         DB12.DBD566
                                                                           -- Second tolerance band minus
L 5.000000e+000
      "DB SCALE".s DOSING PARA.r TOL VAL TO1
                                                         DB12.DBD554
                                                                           -- First tolerance band plus
     3.000000e+000
      "DB_SCALE".s_DOSING_PARA.r_TOL_VAL_TU1
                                                         DB12.DBD558
                                                                            -- First tolerance band minus
```

The command to write records in SIWAREX (here write DR20 thrue command 420 CMD\_1 and write DR22 thrue command 422 CMD\_2)

This applies to write the records of 400 + DR-Nr.

```
L 420
T "DB_SCALE".s_CMD1.i_CMD1_Code DB12.DBW40 -- Command code
L 422
T "DB SCALE".s CMD2.i CMD2 Code DB12.DBW44 -- Command code
```

The transmission is triggered with command *CMDx\_TRIGGER* of respective CMD compartment.

```
S "DB_SCALE".s_CMD1.bo_CMD1_Trigger DB12.DBX42.0 -- Command trigger S "DB_SCALE".s_CMD2.bo_CMD2_Trigger DB12.DBX46.0 -- Command trigger
```

#### Start and observe dosing

#### SIWAREX M

The application WRITE\_COMMAND is used to trigger a weighing command. The corresponding command is entered in DR2: DB\_SIWAREX.BEFEHL. By cyclical call of FC\_SIWA\_M, it is checked whether the bit DBB47.0 is. In this case (if no STOP-command in DB\_SIWAREX.COMMAND is stored) after the application WRITE\_DATA\_1 and WRITE\_DATA\_2 f, WRITE\_COMMAND is sent.

In the following, the command zeroing is entered in the DR2.

```
L 5
T "DB_SIWAREX".BEFEHL DB10.DBW88 -- DS2: Befehle
L 2#1
T DB10.DBB 47
```

Start of dosing with automatic tare (command: 10).

```
L 10
T "DB_SIWAREX".BEFEHL DB10.DBW88 -- DS2: Befehle
L 2#1
T DB10.DBB 47
```

#### SIWAREX FTA

The procedure to give a weighing command is analog to the transfer of records. Following the zeroing by command 21. In CMD1.

The transmission is triggered with command *CMDx\_TRIGGER* of respective CMD compartment and dealt by FC30.

```
"DB_SCALE".s_CMD1.bo_CMD1_Trigger DB12.DBX42.0 -- Command trigger
```

Start of dosing with automatic tare (command 100)

```
L 100
T "DB_SCALE".s_CMD1.i_CMD1_Code DB12.DBW40 -- Command code
```

The transmission is analog as for the previous command.

```
S "DB_SCALE".s_CMD1.bo_CMD1_Trigger DB12.DBX42.0 -- Command trigger
```

#### SIWAREX M

Two applications are used to read the measured values (DR30) and status information (DR31) (READ DATA 1 & READ DATA 2).

The data number (DR30) is entered in *APPL\_RD\_DT1\_DSNR*. The data records to read are selected by bit field. *APPL\_R D\_DT1.BITFELD* = 2#11 (0000\_0000\_00011).

Here: DR30 & DR31

The transmission is here cyclically called by FC\_SIWA\_M. The bit field is reset after processing of applications.

```
CALL "FC_SIWA_M" FC41 -- Standard-Funktion für d
INST:=10
IND :=MW18
```

#### SIWAREX FTA

The peripheral process "PROC\_VAL1", "PROC\_VAL2"and "SC\_STATUS" can be directly used without sending a command to SIWAREX FTA. This values in order to read the current weight value and states information.

Alternatively these information as well as other records of SIWAREX can be read and written by command to and from SIWAREX.

CMD 1, 2 and 3 are used to read data records.

The following schema is to read the data records: 200 + DR-Nr.

For examples to read DR30 with CMD\_1 and DR31 with CMD\_2.

```
L 230
T "DB_SCALE".s_CMD1.i_CMD1_Code DB12.DBW40 -- Command code
L 231
T "DB_SCALE".s_CMD2.i_CMD2_Code DB12.DBW44 -- Command code
```

The data are obtained after triggerimg.

Special commands in FTA, are used to read or write several records at the same time. (Manual page 6-137).

| Com-<br>mand | Description          |
|--------------|----------------------|
| 601          | Read DR30 & DR31     |
| 602          | Read DR34 & DR35     |
| 610          | Read DR20 & DR22     |
| 649          | Read all data record |

#### If you have any issues or suggestions regarding the related products or documents, please feel free to contact:

Technical support for SIWAREX:

Siemens AG Industry Automation (IA) Sensors and Communication Process Instrumentation D-76181 Karlsruhe Germany

Tel: +49 721 595 2811 Fax: +49 721 595 2901

E-mail: hotline.siwarex@siemens.com

Website: www.siemens.com/siwarex

#### **Copyright Statement**

All rights reserved by Siemens AG

This document is subject to change without notice. Under no circumstances shall the content of this document be construed as an express or implied promise, guarantee (for any method, product or equipment) or implication by or from Siemens AG. Partial or full replication or translation of this document without written permission from Siemens AG is illegal.